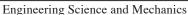

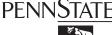

Engineering S

212 Earth and Engineering Sciences Bldg. University Park, PA 16802 814.863.6029 / 814.865.6242 accounts@email.esm.psu.edu

## **ESM Local User Account Application**

This form is for Penn State Faculty, Staff, or Students to request a local computer account from the ESM Department. While this is a separate account, your user ID will match that of your Penn State Access Account, and cannot be changed once created. The user ID and password assigned to you will enable you to log on to one or more computers listed on this form.

Return the completed form to the IT Staff in 212 EES Building.

To pick up your Local Account user ID and password, allow two business days for processing after submitting this form. You may pick up your account ID and password by presenting photo ID to ESM IT staff at 205A Earth and Engineering Sciences Building. You may change your password separately on each computer that you are authorized to access.

Take great care in safeguarding your password, and please be aware that it will expire every 120 days

Your password must contain at least 9 characters (more preferred) with 3 types of characters: lower-case letters, upper-case letters numbers and punctuation. Your password may not contain your first name, last name or user ID. You may not use any of the last 24 passwords when changing your password. Your account will become locked for 15 minutes after entering 3 incorrect passwords. For assistance please contact the ESM IT staff at accounts@email.esm.psu.edu or by calling 863.6029 or 865.6242.

| Last (family) Name                  | First (given) Name                     | Middle Initial                       | Penn State ID Number                                                                       |
|-------------------------------------|----------------------------------------|--------------------------------------|--------------------------------------------------------------------------------------------|
|                                     |                                        |                                      |                                                                                            |
| Mailing Address                     |                                        |                                      | Office Number/Building                                                                     |
| Administering Faculty Mem           | her (last name first)*                 |                                      | Phone Number                                                                               |
| Administering Faculty Well          | ber (last hame list)                   |                                      | Thore Number                                                                               |
| Penn State Status                   |                                        |                                      | Expiration Date                                                                            |
| ☐ Faculty                           | ☐ Graduate Student                     | ☐ Undergraduate                      | (for temporary assignment only)                                                            |
| ☐ Staff                             | Other                                  |                                      |                                                                                            |
| Penn State Access ID                | Email Ad                               | ddress                               |                                                                                            |
| Computer Identifiers (her of        | ode, name or IP address for ea         | ah aamuutar)                         |                                                                                            |
|                                     |                                        |                                      |                                                                                            |
| * The signature of the administerin | g faculty member is required to verify | that this account is required for th | e performance of assigned duties.                                                          |
|                                     |                                        | •                                    |                                                                                            |
|                                     |                                        |                                      | Computing Policies of the College of                                                       |
|                                     |                                        |                                      | M statement on using software in my use of ner information services is a privilege and not |
|                                     |                                        |                                      | ner information services is a privilege and not the information service privileges,        |
| disciplinary action, and lega       |                                        |                                      | 1 2 ,                                                                                      |
|                                     |                                        | /eb at the URL http://www            | esm.psu.edu/policies/network/ and in the                                                   |
| administrative offices of co        | lleges and departments.                |                                      |                                                                                            |
|                                     |                                        |                                      |                                                                                            |
| Faulutamal Haa Oula                 |                                        |                                      |                                                                                            |
| For Internal Use Only               | Applicant's signature                  |                                      | Date                                                                                       |
|                                     |                                        |                                      |                                                                                            |
|                                     |                                        |                                      |                                                                                            |

Penn State Access ID

Date

\* Administering Faculty Member's signature

user ID